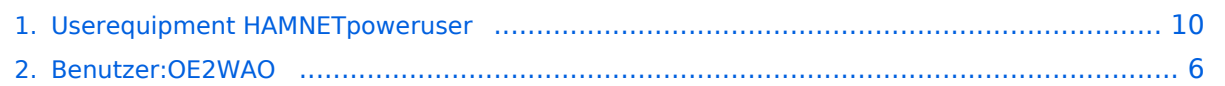

**−**

**−**

**−**

# **Userequipment HAMNETpoweruser**

[Versionsgeschichte interaktiv durchsuchen](https://wiki.oevsv.at) [VisuellWikitext](https://wiki.oevsv.at)

## **[Version vom 5. November 2008, 19:52](#page-9-0)  [Uhr](#page-9-0) ([Quelltext anzeigen\)](#page-9-0)**

#### **[Version vom 5. November 2008, 20:31](#page-9-0)  [Uhr](#page-9-0) [\(Quelltext anzeigen](#page-9-0))**

[OE2WAO](#page-5-0) ([Diskussion](https://wiki.oevsv.at/w/index.php?title=Benutzer_Diskussion:OE2WAO&action=view) | [Beiträge](https://wiki.oevsv.at/wiki/Spezial:Beitr%C3%A4ge/OE2WAO)) [← Zum vorherigen Versionsunterschied](#page-9-0) [OE2WAO](#page-5-0) [\(Diskussion](https://wiki.oevsv.at/w/index.php?title=Benutzer_Diskussion:OE2WAO&action=view) | [Beiträge\)](https://wiki.oevsv.at/wiki/Spezial:Beitr%C3%A4ge/OE2WAO) [Zum nächsten Versionsunterschied →](#page-9-0) **Zeile 6: Zeile 6:**  $=$  Benutzereinstiege - Userequipment  $=$   $=$   $=$  Benutzereinstiege - Userequipment  $=$ === **Mögliches** User-Einstiegs-Equipment für 2,4GHz === **<sup>+</sup>** === User-Einstiegs-Equipment für 2,4GHz  $=$  $=$  $=$ ==== LinkSys WRT54G (WRT54GS,  $WRT54GL$ ) ==== ==== LinkSys WRT54G (WRT54GS,  $WRT54GL$ ) ==== Für den LinkSys WRT54G (WRT54GS, WRT54GL) existieren verschiedene Betriebssysteme (**Firmawar**): **+** Für den LinkSys WRT54G (WRT54GS, WRT54GL) existieren verschiedene Betriebssysteme (**Firmware**): \* [http://www.dd-wrt.com DD-WRT] \* [http://www.dd-wrt.com DD-WRT] \* [http://openwrt.org OpenWRT] \* [http://openwrt.org OpenWRT] \* Freifunk Firmware \* Freifunk Firmware (**Kosten ca**. **€ 50**,**-**)<br>**möglicher** [http:/ /www.geizhals.at Bezug] **+ Die alternativen Betriebssysteme sind ein Linux mit der Möglichkeit eigene kleine Anwendungen** (**bspw**. **Xnet für Packet Radio**, **usw.**) **zu installieren.**<br > **+ Möglicher** [http://www.geizhals.at Bezug] **der Router, Kosten ca. € 50,- <br>** Bei Meshinganwendung ist OLSR Firmware die richtige Wahl. Diverseste Hardware Modifikationen für diesen Routertyp sind ebenfalls vorhanden. Bei Meshinganwendung ist OLSR Firmware die richtige Wahl. Diverseste Hardware Modifikationen für diesen Routertyp sind ebenfalls vorhanden. **+**

Bei der Wahl der Sendeleistung ist der LinkSys WRT54G (WRT54GS, WRT54GL) bis zu einer max. Sendeleistung von 170mW einsetzbar.

Bei der Wahl der Sendeleistung ist der LinkSys WRT54G (WRT54GS, WRT54GL) bis zu einer max. Sendeleistung von 170mW einsetzbar.

# **BlueSpice4**

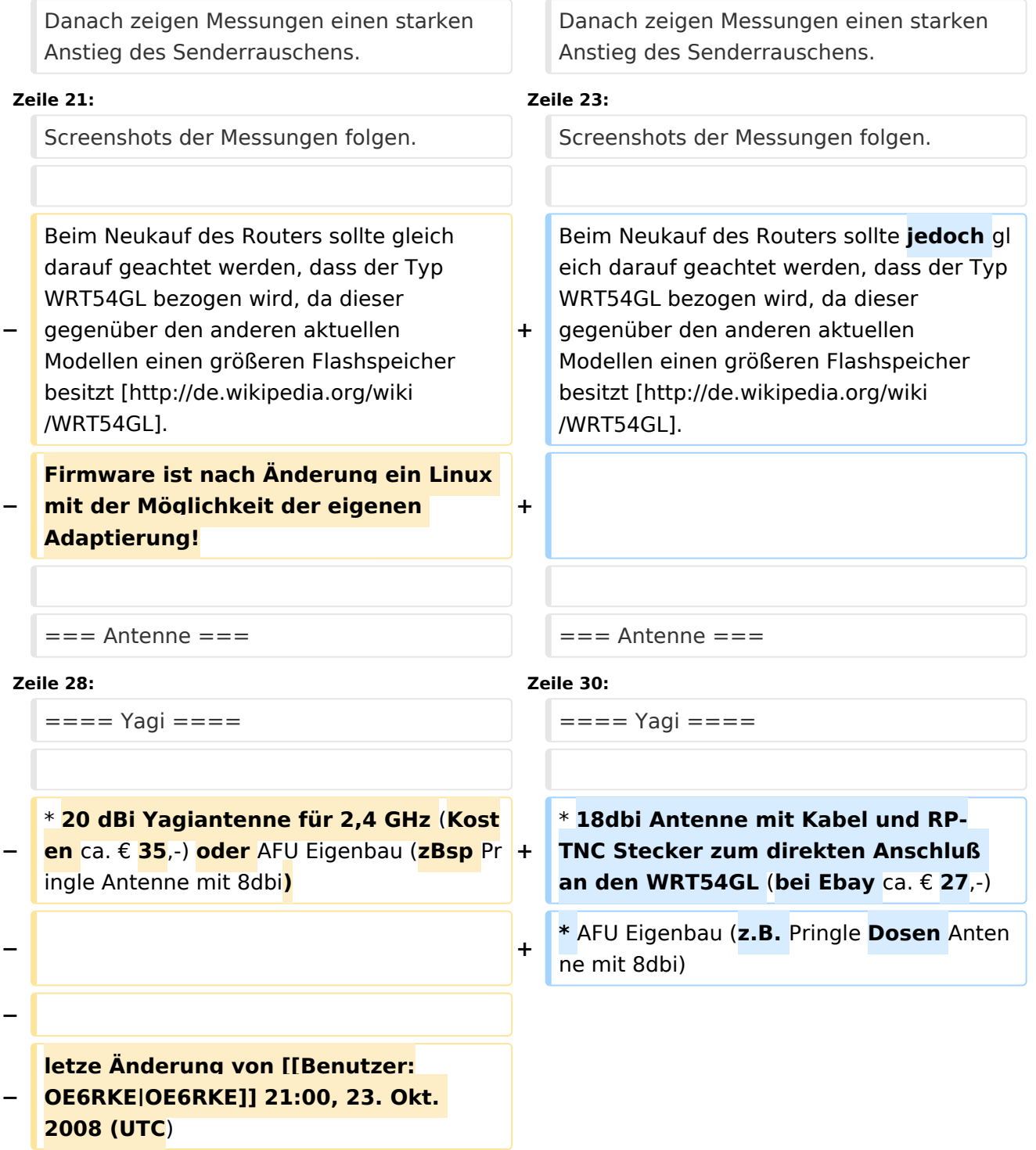

# Version vom 5. November 2008, 20:31 Uhr

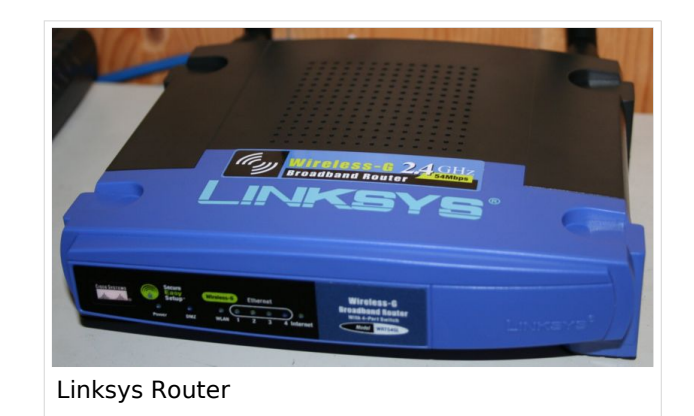

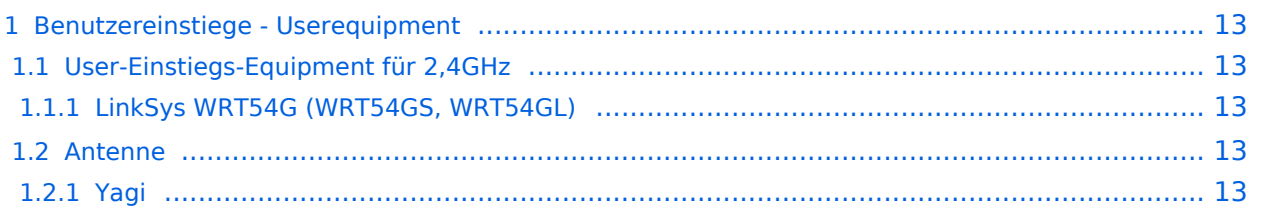

## Benutzereinstiege - Userequipment

## **User-Einstiegs-Equipment für 2,4GHz**

## LinkSys WRT54G (WRT54GS, WRT54GL)

Für den LinkSys WRT54G (WRT54GS, WRT54GL) existieren verschiedene Betriebssysteme (Firmware):

- **[DD-WRT](http://www.dd-wrt.com)**
- [OpenWRT](http://openwrt.org)
- Freifunk Firmware

Die alternativen Betriebssysteme sind ein Linux mit der Möglichkeit eigene kleine Anwendungen (bspw. Xnet für Packet Radio, usw.) zu installieren.

Möglicher [Bezug](http://www.geizhals.at) der Router, Kosten ca. € 50,-

Bei Meshinganwendung ist OLSR Firmware die richtige Wahl. Diverseste Hardware Modifikationen für diesen Routertyp sind ebenfalls vorhanden.

Bei der Wahl der Sendeleistung ist der LinkSys WRT54G (WRT54GS, WRT54GL) bis zu einer max. Sendeleistung von 170mW einsetzbar. Danach zeigen Messungen einen starken Anstieg des Senderrauschens. Die Einstellung der Sendeleistung bspw. unter [DD-WRT](http://www.dd-wrt.com) stimmen exakt aufs mW.

Screenshots der Messungen folgen.

Beim Neukauf des Routers sollte jedoch gleich darauf geachtet werden, dass der Typ WRT54GL bezogen wird, da dieser gegenüber den anderen aktuellen Modellen einen größeren Flashspeicher besitzt [\[1\].](http://de.wikipedia.org/wiki/WRT54GL)

#### **Antenne**

#### Yagi

- 18dbi Antenne mit Kabel und RP-TNC Stecker zum direkten Anschluß an den WRT54GL (bei Ebay ca. € 27,-)
- AFU Eigenbau (z.B. Pringle Dosen Antenne mit 8dbi)

## <span id="page-5-0"></span>**Userequipment HAMNETpoweruser: Unterschied zwischen den Versionen**

[Versionsgeschichte interaktiv durchsuchen](https://wiki.oevsv.at) [VisuellWikitext](https://wiki.oevsv.at)

## **[Version vom 5. November 2008, 19:52](#page-9-0)  [Uhr](#page-9-0) ([Quelltext anzeigen\)](#page-9-0)** [OE2WAO](#page-5-0) ([Diskussion](https://wiki.oevsv.at/w/index.php?title=Benutzer_Diskussion:OE2WAO&action=view) | [Beiträge](https://wiki.oevsv.at/wiki/Spezial:Beitr%C3%A4ge/OE2WAO)) [← Zum vorherigen Versionsunterschied](#page-9-0)

#### **[Version vom 5. November 2008, 20:31](#page-9-0)  [Uhr](#page-9-0) [\(Quelltext anzeigen](#page-9-0))**

[OE2WAO](#page-5-0) [\(Diskussion](https://wiki.oevsv.at/w/index.php?title=Benutzer_Diskussion:OE2WAO&action=view) | [Beiträge\)](https://wiki.oevsv.at/wiki/Spezial:Beitr%C3%A4ge/OE2WAO) [Zum nächsten Versionsunterschied →](#page-9-0)

#### **Zeile 6: Zeile 6:**  $=$  Benutzereinstiege - Userequipment  $=$   $=$   $=$  Benutzereinstiege - Userequipment  $=$ **−** === **Mögliches** User-Einstiegs-Equipment für 2,4GHz === **<sup>+</sup>** === User-Einstiegs-Equipment für 2,4GHz  $=$   $=$   $=$ ==== LinkSys WRT54G (WRT54GS,  $WRT54GL$ ) ==== ==== LinkSys WRT54G (WRT54GS,  $WRT54GL$ ) ==== **−** Für den LinkSys WRT54G (WRT54GS, WRT54GL) existieren verschiedene Betriebssysteme (**Firmawar**): **+** Für den LinkSys WRT54G (WRT54GS, WRT54GL) existieren verschiedene Betriebssysteme (**Firmware**): \* [http://www.dd-wrt.com DD-WRT] \* [http://www.dd-wrt.com DD-WRT] \* [http://openwrt.org OpenWRT] \* [http://openwrt.org OpenWRT] \* Freifunk Firmware \* Freifunk Firmware **−** (**Kosten ca**. **€ 50**,**-**)<br>**möglicher** [http:/ /www.geizhals.at Bezug] **+ Die alternativen Betriebssysteme sind ein Linux mit der Möglichkeit eigene kleine Anwendungen** (**bspw**. **Xnet für Packet Radio**, **usw.**) **zu installieren.**<br > **+ Möglicher** [http://www.geizhals.at Bezug] **der Router, Kosten ca. € 50,- <br>**

Bei Meshinganwendung ist OLSR Firmware die richtige Wahl. Diverseste Hardware Modifikationen für diesen Routertyp sind ebenfalls vorhanden.

Bei Meshinganwendung ist OLSR Firmware die richtige Wahl. Diverseste Hardware Modifikationen für diesen Routertyp sind ebenfalls vorhanden.

**+**

# **BlueSpice4**

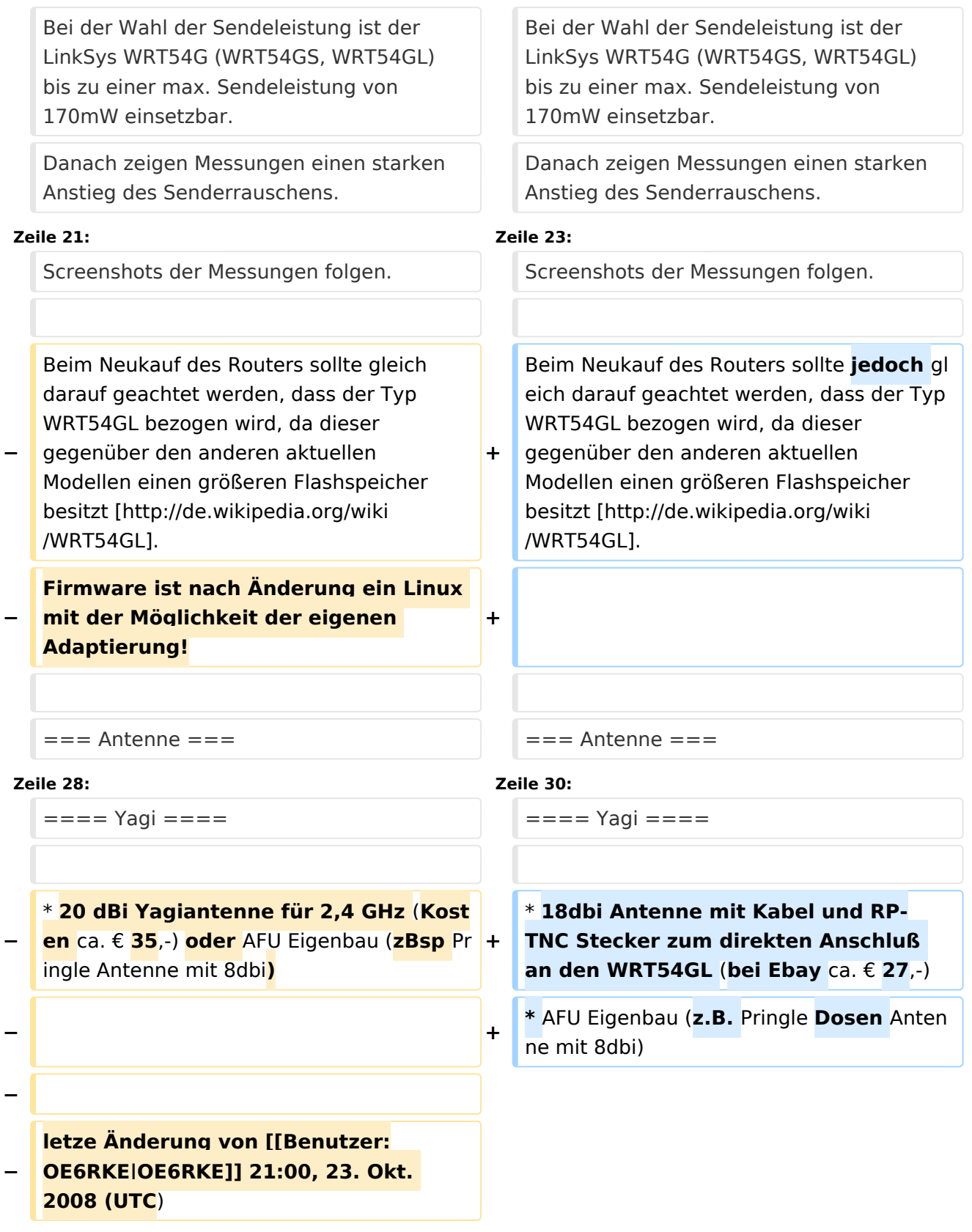

# Version vom 5. November 2008, 20:31 Uhr

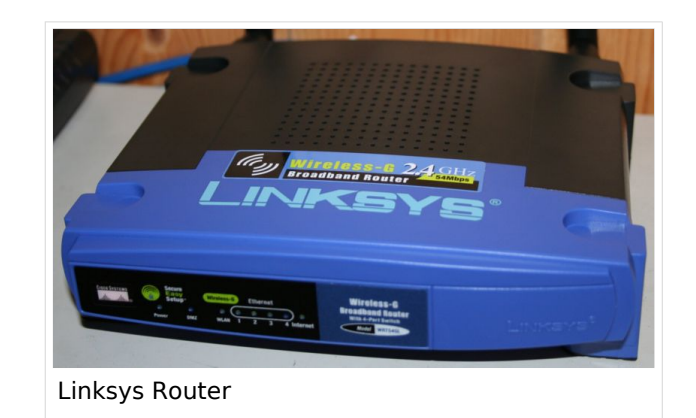

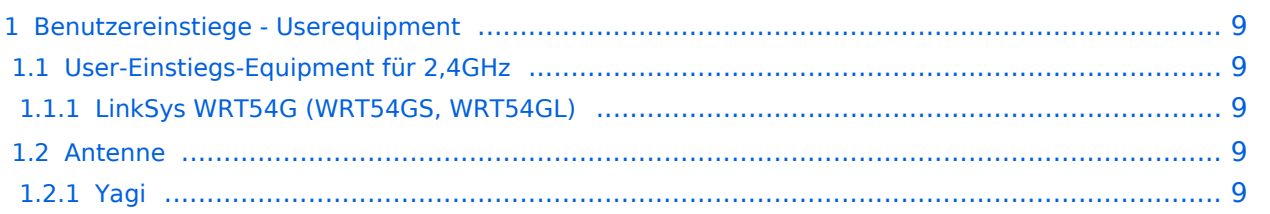

## <span id="page-8-0"></span>Benutzereinstiege - Userequipment

## <span id="page-8-1"></span>**User-Einstiegs-Equipment für 2,4GHz**

## <span id="page-8-2"></span>LinkSys WRT54G (WRT54GS, WRT54GL)

Für den LinkSys WRT54G (WRT54GS, WRT54GL) existieren verschiedene Betriebssysteme (Firmware):

- **[DD-WRT](http://www.dd-wrt.com)**
- [OpenWRT](http://openwrt.org)
- Freifunk Firmware

Die alternativen Betriebssysteme sind ein Linux mit der Möglichkeit eigene kleine Anwendungen (bspw. Xnet für Packet Radio, usw.) zu installieren.

Möglicher [Bezug](http://www.geizhals.at) der Router, Kosten ca. € 50,-

Bei Meshinganwendung ist OLSR Firmware die richtige Wahl. Diverseste Hardware Modifikationen für diesen Routertyp sind ebenfalls vorhanden.

Bei der Wahl der Sendeleistung ist der LinkSys WRT54G (WRT54GS, WRT54GL) bis zu einer max. Sendeleistung von 170mW einsetzbar. Danach zeigen Messungen einen starken Anstieg des Senderrauschens. Die Einstellung der Sendeleistung bspw. unter [DD-WRT](http://www.dd-wrt.com) stimmen exakt aufs mW.

Screenshots der Messungen folgen.

Beim Neukauf des Routers sollte jedoch gleich darauf geachtet werden, dass der Typ WRT54GL bezogen wird, da dieser gegenüber den anderen aktuellen Modellen einen größeren Flashspeicher besitzt [\[1\].](http://de.wikipedia.org/wiki/WRT54GL)

#### <span id="page-8-3"></span>**Antenne**

#### <span id="page-8-4"></span>Yagi

- 18dbi Antenne mit Kabel und RP-TNC Stecker zum direkten Anschluß an den WRT54GL (bei Ebay ca. € 27,-)
- AFU Eigenbau (z.B. Pringle Dosen Antenne mit 8dbi)

## <span id="page-9-0"></span>**Userequipment HAMNETpoweruser: Unterschied zwischen den Versionen**

[Versionsgeschichte interaktiv durchsuchen](https://wiki.oevsv.at) [VisuellWikitext](https://wiki.oevsv.at)

## **[Version vom 5. November 2008, 19:52](#page-9-0)  [Uhr](#page-9-0) ([Quelltext anzeigen\)](#page-9-0)** [OE2WAO](#page-5-0) ([Diskussion](https://wiki.oevsv.at/w/index.php?title=Benutzer_Diskussion:OE2WAO&action=view) | [Beiträge](https://wiki.oevsv.at/wiki/Spezial:Beitr%C3%A4ge/OE2WAO)) [← Zum vorherigen Versionsunterschied](#page-9-0)

#### **[Version vom 5. November 2008, 20:31](#page-9-0)  [Uhr](#page-9-0) [\(Quelltext anzeigen](#page-9-0))**

[OE2WAO](#page-5-0) [\(Diskussion](https://wiki.oevsv.at/w/index.php?title=Benutzer_Diskussion:OE2WAO&action=view) | [Beiträge\)](https://wiki.oevsv.at/wiki/Spezial:Beitr%C3%A4ge/OE2WAO) [Zum nächsten Versionsunterschied →](#page-9-0)

#### **Zeile 6: Zeile 6:**  $=$  Benutzereinstiege - Userequipment  $=$   $=$   $=$  Benutzereinstiege - Userequipment  $=$ **−** === **Mögliches** User-Einstiegs-Equipment für 2,4GHz === **<sup>+</sup>** === User-Einstiegs-Equipment für 2,4GHz  $=$   $=$   $=$ ==== LinkSys WRT54G (WRT54GS,  $WRT54GL$ ) ==== ==== LinkSys WRT54G (WRT54GS,  $WRT54GL$ ) ==== **−** Für den LinkSys WRT54G (WRT54GS, WRT54GL) existieren verschiedene Betriebssysteme (**Firmawar**): **+** Für den LinkSys WRT54G (WRT54GS, WRT54GL) existieren verschiedene Betriebssysteme (**Firmware**): \* [http://www.dd-wrt.com DD-WRT] \* [http://www.dd-wrt.com DD-WRT] \* [http://openwrt.org OpenWRT] \* [http://openwrt.org OpenWRT] \* Freifunk Firmware \* Freifunk Firmware **−** (**Kosten ca**. **€ 50**,**-**)<br>**möglicher** [http:/ /www.geizhals.at Bezug] **+ Die alternativen Betriebssysteme sind ein Linux mit der Möglichkeit eigene kleine Anwendungen** (**bspw**. **Xnet für Packet Radio**, **usw.**) **zu installieren.**<br > **+ Möglicher** [http://www.geizhals.at Bezug] **der Router, Kosten ca. € 50,- <br>**

Bei Meshinganwendung ist OLSR Firmware die richtige Wahl. Diverseste Hardware Modifikationen für diesen Routertyp sind ebenfalls vorhanden.

Bei Meshinganwendung ist OLSR Firmware die richtige Wahl. Diverseste Hardware Modifikationen für diesen Routertyp sind ebenfalls vorhanden.

**+**

# **BlueSpice4**

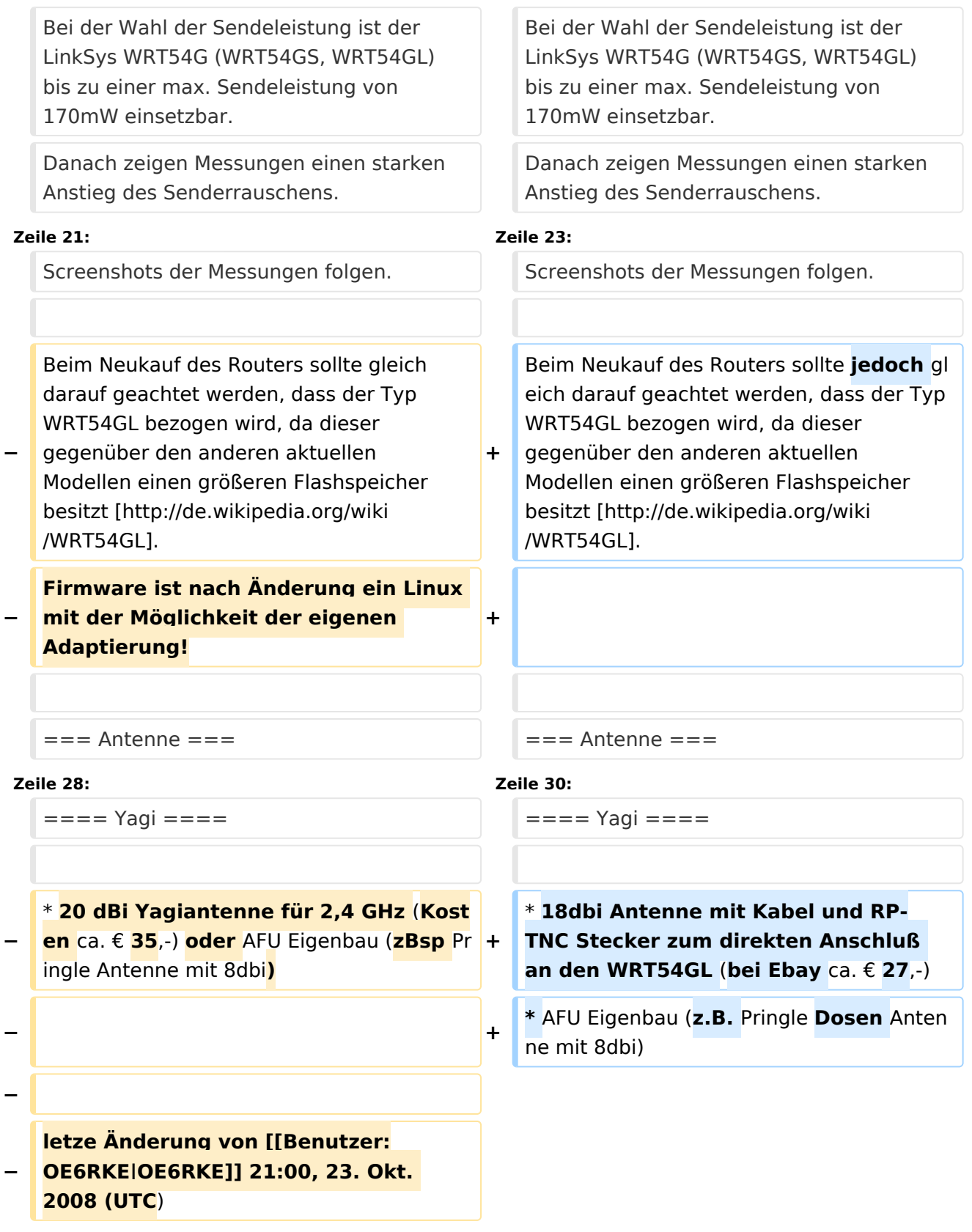

# Version vom 5. November 2008, 20:31 Uhr

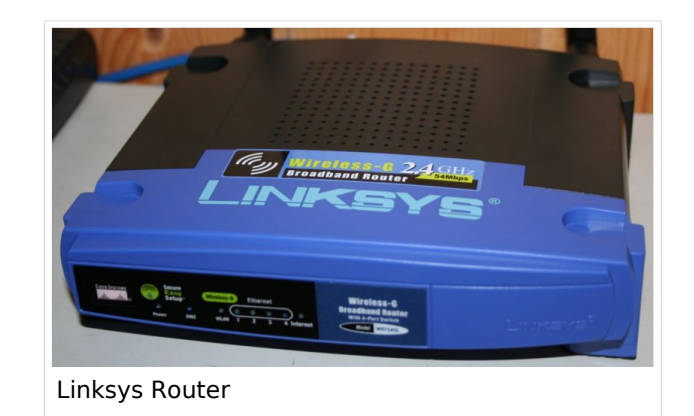

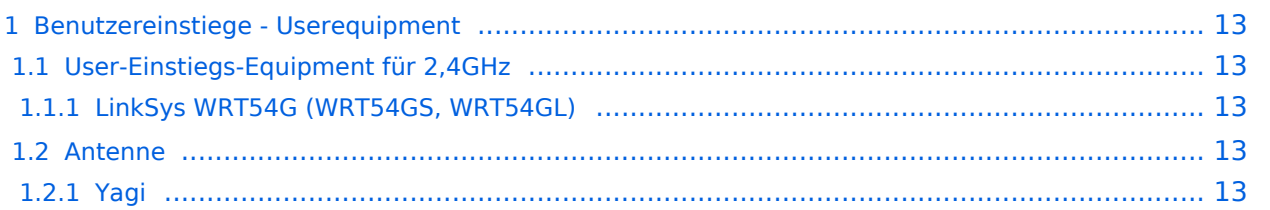

## <span id="page-12-0"></span>Benutzereinstiege - Userequipment

## <span id="page-12-1"></span>**User-Einstiegs-Equipment für 2,4GHz**

## <span id="page-12-2"></span>LinkSys WRT54G (WRT54GS, WRT54GL)

Für den LinkSys WRT54G (WRT54GS, WRT54GL) existieren verschiedene Betriebssysteme (Firmware):

- **[DD-WRT](http://www.dd-wrt.com)**
- [OpenWRT](http://openwrt.org)
- Freifunk Firmware

Die alternativen Betriebssysteme sind ein Linux mit der Möglichkeit eigene kleine Anwendungen (bspw. Xnet für Packet Radio, usw.) zu installieren.

Möglicher [Bezug](http://www.geizhals.at) der Router, Kosten ca. € 50,-

Bei Meshinganwendung ist OLSR Firmware die richtige Wahl. Diverseste Hardware Modifikationen für diesen Routertyp sind ebenfalls vorhanden.

Bei der Wahl der Sendeleistung ist der LinkSys WRT54G (WRT54GS, WRT54GL) bis zu einer max. Sendeleistung von 170mW einsetzbar. Danach zeigen Messungen einen starken Anstieg des Senderrauschens. Die Einstellung der Sendeleistung bspw. unter [DD-WRT](http://www.dd-wrt.com) stimmen exakt aufs mW.

Screenshots der Messungen folgen.

Beim Neukauf des Routers sollte jedoch gleich darauf geachtet werden, dass der Typ WRT54GL bezogen wird, da dieser gegenüber den anderen aktuellen Modellen einen größeren Flashspeicher besitzt [\[1\].](http://de.wikipedia.org/wiki/WRT54GL)

#### <span id="page-12-3"></span>**Antenne**

#### <span id="page-12-4"></span>Yagi

- 18dbi Antenne mit Kabel und RP-TNC Stecker zum direkten Anschluß an den WRT54GL (bei Ebay ca. € 27,-)
- AFU Eigenbau (z.B. Pringle Dosen Antenne mit 8dbi)